#### CHECKLIST

### **\*** ispring academy

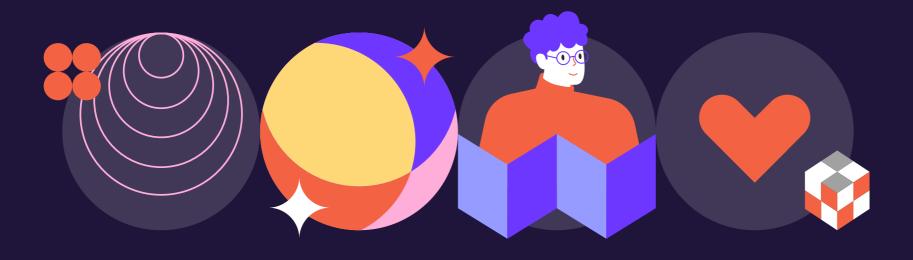

# How to choose the Training Format that really works

# How to choose the Training Format

## **\*** ispring academy

STEP 1

#### Create a training brief

A training brief is a detailed document outlining a training program, including objectives, content, methods, materials, duration, assessment criteria, trainer info, and logistics. Download the training brief template here  $\rightarrow$ 

#### **STEP 2** Choose the most suitable course format using the criteria below

| TRAINING DESIGN CRITERIA                                | Slide-based<br>course | Interactive<br>role play | Longread                                                                                                    | Video<br>course | Interactive<br>video course | Games        | Podcast      | Screencast   | Software<br>simulator |
|---------------------------------------------------------|-----------------------|--------------------------|----------------------------------------------------------------------------------------------------|-----------------|-----------------------------|--------------|--------------|--------------|-----------------------|
| Can be created by an inexperienced e-learning developer | <ul> <li></li> </ul>  | $\otimes$                | <ul> <li></li> </ul>                                                                                                    | $\bigotimes$    | $\otimes$                   | $\bigotimes$ | $\bigotimes$ | $\bigotimes$ | $\bigotimes$          |
| Training development time less than 1 month             | $\checkmark$          | $\checkmark$             | <ul> <li>Image: A start of the start of the start of</li></ul> | $\bigotimes$    | $\bigotimes$                | $\bigotimes$ | $\checkmark$ | $\checkmark$ | $\bigotimes$          |
| Limited budget                                          | $\checkmark$          | $\checkmark$             | <ul> <li></li> </ul>                                                                                                    | $\bigotimes$    | $\bigotimes$                | $\bigotimes$ | $\checkmark$ | $\checkmark$ | $\bigotimes$          |
| Easy to make changes to the course                      | $\checkmark$          | $\checkmark$             | $\checkmark$                                                                                                    | $\bigotimes$    | $\otimes$                   | $\bigotimes$ | $\bigotimes$ | $\bigotimes$ | $\bigotimes$          |
| Most convenient for practicing communication skills     | $\bigotimes$          | $\checkmark$             | $\bigotimes$                                                                                                    | $\bigotimes$    | $\checkmark$                | $\bigotimes$ | $\bigotimes$ | $\bigotimes$ | $\bigotimes$          |
| Most convenient for learning new software               | $\bigotimes$          | $\bigotimes$             | $\bigotimes$                                                                                                    | $\bigotimes$    | $\bigotimes$                | $\bigotimes$ | $\bigotimes$ | $\checkmark$ | $\checkmark$          |
| Training exercises with feedback                        | $\checkmark$          | $\checkmark$             | <ul> <li></li> </ul>                                                                                                    | $\bigotimes$    | $\checkmark$                | $\checkmark$ | $\bigotimes$ | $\bigotimes$ | $\checkmark$          |
| Possibility of training without audio accompaniment     | $\checkmark$          | $\checkmark$             | $\checkmark$                                                                                                    | $\bigotimes$    | $\checkmark$                | $\checkmark$ | $\bigotimes$ | $\checkmark$ | $\checkmark$          |
| Suitable for mobile learning                            | <ul> <li></li> </ul>  | $\checkmark$             | <ul> <li></li> </ul>                                                                                                    | $\checkmark$    | $\checkmark$                | $\checkmark$ | $\checkmark$ | $\checkmark$ | $\bigotimes$          |
| Suitable for microlearning                              | $\checkmark$          | <ul> <li></li> </ul>     | $\checkmark$                                                                                                    | $\checkmark$    | $\bigotimes$                | $\otimes$    | $\checkmark$ | $\checkmark$ | $\bigotimes$          |

\* The exception is software originally developed for a mobile device.

## **Course Formats**

### # ispring academy

#### **SLIDE-BASED COURSE**

is a training format that uses presentation software and delivers information through sequential slides.

#### **SCREENCASTS**

are user-friendly visual walkthroughs, guiding learners through screen recordings, images, text, and clearnarration.

#### LONGREAD

is an in-depth article or guide with text, images and videos.

#### SOFTWARE SIMULATOR

is a format that mirrors the software's interface, giving users a safe space to practice without the worry of making mistakes or losing important data.

#### GAMES

are interactive learning experiences that incorporate gaming elements like challenges, levels, and rewards, engaging learners while enhancing skills and knowledge in a playful way.

#### **VIDEO COURSES**

are dynamic learning experiences that blend engaging recorded videos with visuals, providing step-by-step instructions and practical demonstrations.

#### **INTERACTIVE ROLE PLAYS**

are training exercises in which learners engage in simulated conversations with various characters, allowing them to practice communication skills and receive feedback in a risk-free environment.

#### **INTERACTIVE VIDEO COURSE**

is a format that resembles a first-person computer game, where the employee becomes the main character and must solve a particular task or challenge. The storyline depends on their choices.

#### PODCASTS

are a captivating audiobased training format that offers flexible and relatable learning experiences.

#### **MOBILE LEARNING**

is a format that includes the use of mobile devices like smartphones and tablets to deliver educational content.

#### MICROLEARNING

is a bite-sized, focused learning format that delivers information in small, easyto-digest chunks.

# iSpring course examples

**\*** ispring academy

Slide-based course  $\rightarrow$ 

Interactive Role Play  $\rightarrow$ 

Longread  $\rightarrow$ 

Video Course  $\rightarrow$ 

Interactive video course  $\rightarrow$ 

Game-based course  $\rightarrow$ 

Screencast  $\rightarrow$ 

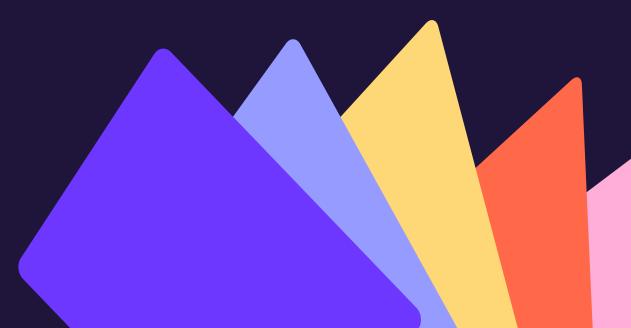

## **\*** ispring academy

# Start out in your new career faster and easier

Our in-depth course "How to Create an Interactive Online Course" will help you master each stage of course development in 20 lessons – from identifying learning objectives and creating a storyboard to perfecting the graphics.

You will also put theory into practice after each module and create a course for your portfolio under the guidance of a senior instructional designer

**Explore course contents** 

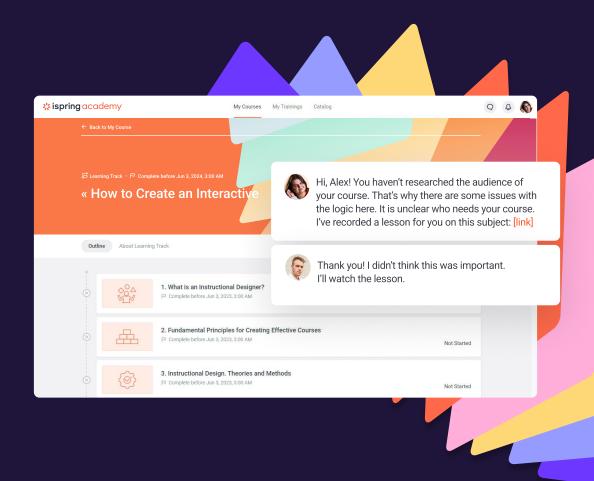